# **Visual Basic .NET**

Procedimentos, Escopo e Tratamento de Exceções

Professor: Danilo Giacobo

Página pessoal: [www.danilogiacobo.eti.br](http://www.danilogiacobo.eti.br/) E-mail: [danilogiacobo@gmail.com](mailto:danilogiacobo@gmail.com)

25/03/2014 Desenvolvimento de Aplicações em Ambiente Visual 1

## **Objetivos da aula**

- **Q** Como criar procedimentos?
- **Q** Como criar funções?
- Como comentar seus procedimentos?
- Como passar um número de argumentos variável para um procedimento?
- Como especificar argumentos opcionais em um procedimento?
- □ Como preservar o valor de varáveis entre chamadas de procedimentos?
- □ Como criar uma procedimento delegado?
- □ Como criar propriedades?
- □ Como entender o escopo de um programa?
- Como usar o tratamento de exceções não estruturada?
- □ Como usar as declarações Resume Next e Resume Line?
- Como usar a declaração On Error GoTo 0?
- Como recuperar o código e a descrição de um erro?
- Como usar o tratamento de exceções estruturada?
- Como usar os blocos Try, Catch e Finally?

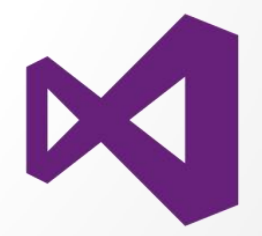

## **Introdução**

Dividir o seu código em procedimentos permite que você "quebre" o código em unidades mais modulares. A linguagem VB .NET trabalha com dois tipos de procedimentos:

- **Sub procedures:** não retornam valores quando terminam a execução.
- **Functions:** retornam valores quando terminam de executar.

O **Escopo** de um código é importante a medida que o programa cresce e você precisa definir quais partes do código serão acessíveis por outras partes, principalmente se tratando da Orientação a Objetos.

O tratamento de erros em Visual Basic .NET pode ser **estruturado** ou **não estruturado**. A forma estruturada é parecida com a de outras linguagens como Java e usa os blocos **Try**, **Catch** e **Finally**. O tipo não estruturado é tradicional do próprio VB e usa as declarações **On Error GoTo**.

### **Sub Procedures**

**Sub Procedures** são criadas a partir de um conjunto de códigos que executam uma tarefa específica mas que não retornam um valor ao final de sua execução.

Exemplo:

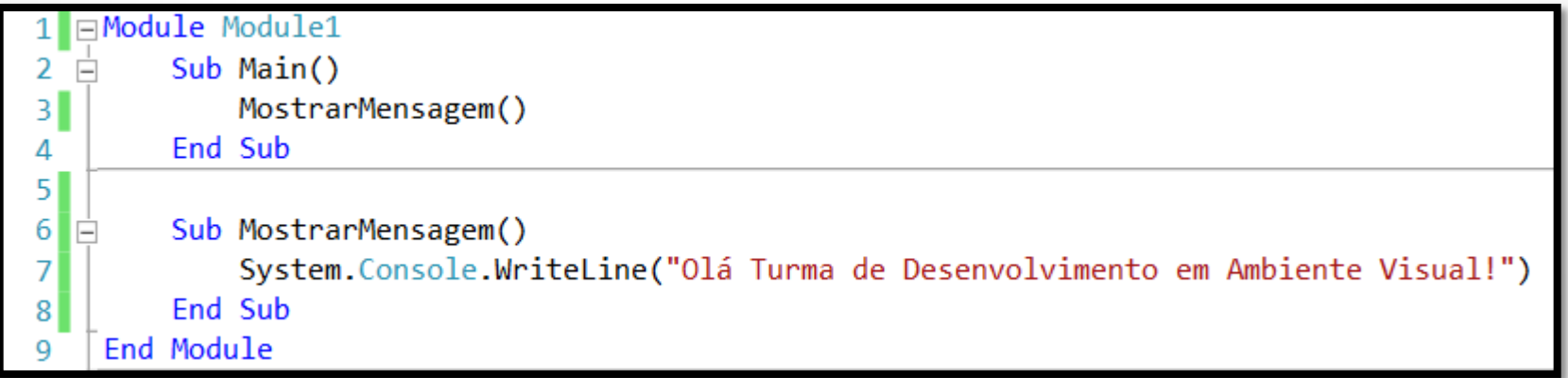

**Dica:** Opcionalmente você pode usar a declaração **Call** para chamar uma sub procedure. Por exemplo: **Call** MostrarMensagem(). Os "()" indicam os argumentos que um procedimento recebe (se houver).

## **Sub Procedures**

Para especificar **argumentos** para um procedimento é necessário especificar o **tipo de dados** e o **nome** dos mesmos.

Exemplo:

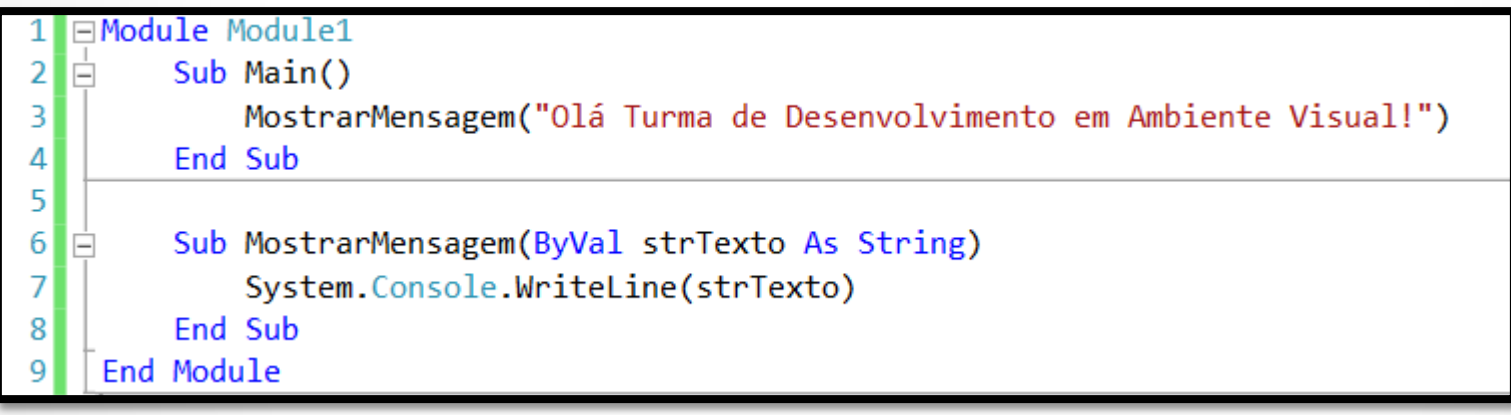

A palavra **ByVal** significa que o texto é passado *por valor*, isto é, uma cópia do valor é passada para o procedimento. Essa é a opção padrão. A outra possibilidade é passar o argumento *por referência* (**ByRef**). Essa opção permite que o procedimento altere o valor de uma variável e quando este é terminado você continua com o mesmo valor.

### **Sub Procedures**

O exemplo abaixo mostra um procedimento usando um argumento passado por referência. Note que depois que eu altero o valor do parâmetro dentro do procedimento e este termina, eu perco o valor original.

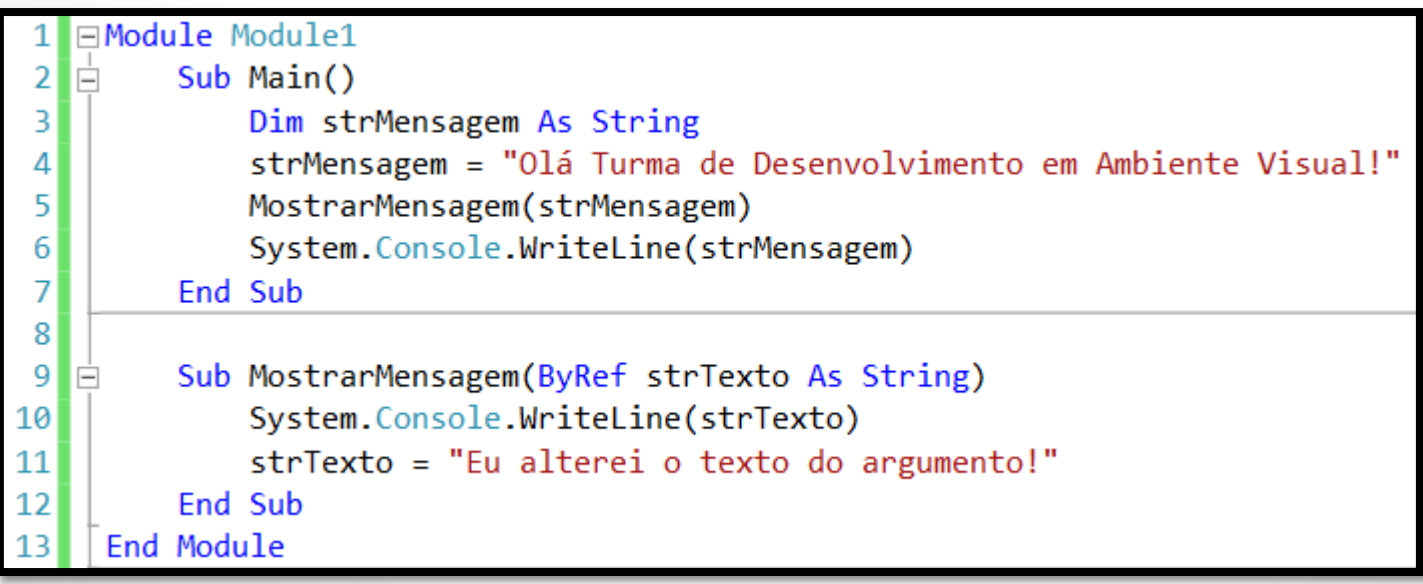

#### **Functions**

**Funções** são criadas a partir de um conjunto de códigos que executam uma tarefa específica e que retornam um valor ao final de sua execução. Você deve informar o tipo de dados do retorno da função. O valor a ser retornado pela mesma é definido pela palavra **Return**.

Exemplo:

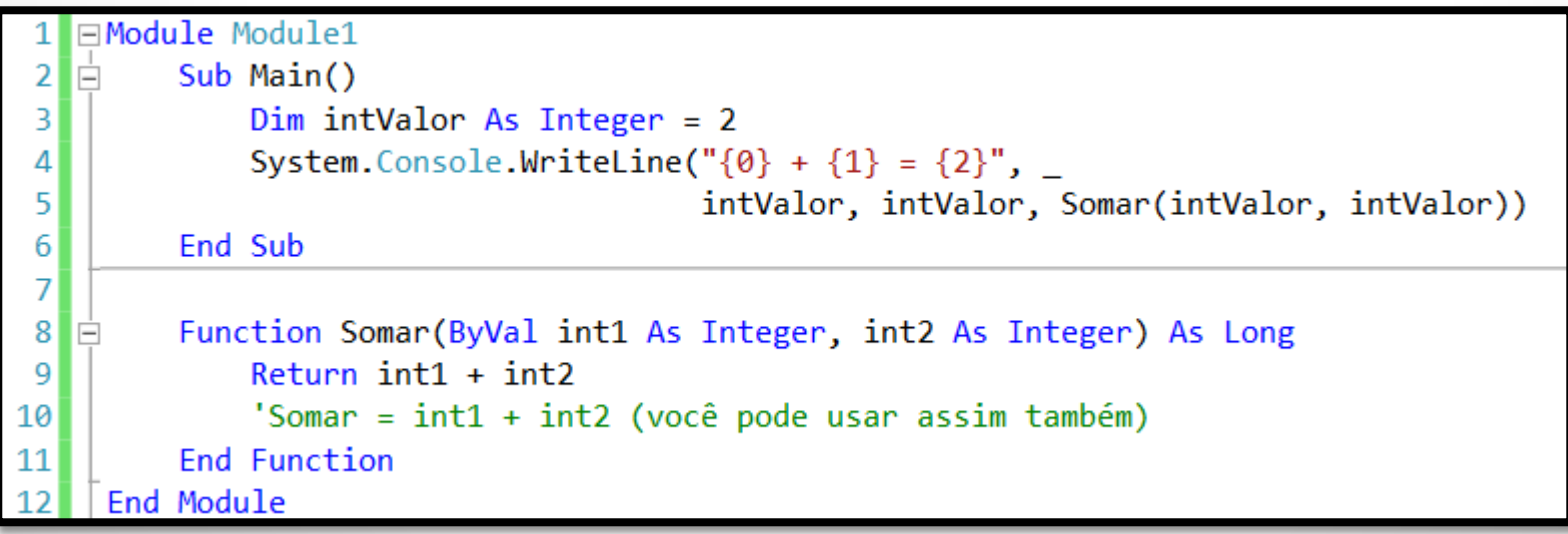

**Dica:** Em vez da palavra **Return** você pode usar o próprio **nome da função** para retornar um valor.

25/03/2014 Desenvolvimento de Aplicações em Ambiente Visual 7

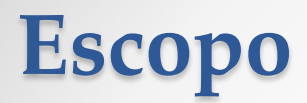

Em VB .NET onde você declara um elemento é o que determina qual é o seu escopo. Ele pode ser:

- **Escopo de Bloco**
- **Escopo de Procedimento**
- **Escopo de Módulo**
- **Escopo de Namespace**

```
⊟Module Module1
1
\vert 2
       Dim mintValor As Integer
                               'Escopo de Módulo
3
       Sub Main()
4
  IĖ
           5
6
       End Sub
\overline{7}8
  Ė
       Sub Teste()
           'lintValor = 2 'Erro
9
           mintValue = 210
                        'ok
       End Sub
11
12
    End Module
```
## **Escopo**

Dentro de cada nível de escopo você ainda tem outras possibilidades:

#### • **Public**

- o Elementos podem ser acessados de qualquer lugar dentro do mesmo projeto.
- o Elementos podem ser acessados de outros projetos que referenciam ele.
- o Essa declaração só pode ser usada a nível de Módulo, Namespace ou Arquivo.

#### • **Protected**

- o Elementos podem ser acessados apenas dentro da mesma classe ou de uma classe derivada.
- o Essa declaração só pode ser usada em membros de uma classe.
- **Friend**
	- o Elementos podem ser acessados de qualquer lugar dentro do mesmo projeto mas não fora dele.
	- o Essa declaração só pode ser usada a nível de Módulo, Namespace ou Arquivo.
- **Protected Friend**
	- o Elementos podem ser acessados de classes derivadas ou do mesmo projeto ou de ambos.
	- o Essa declaração só pode ser usada em membros de uma classe.
- **Private**
	- o Elementos só podem ser acessados dentro do mesmo módulo, classe ou estrutura.
	- o Essa declaração só pode ser usada a nível de Módulo, Namespace ou Arquivo.

## **Escopo - Exemplos**

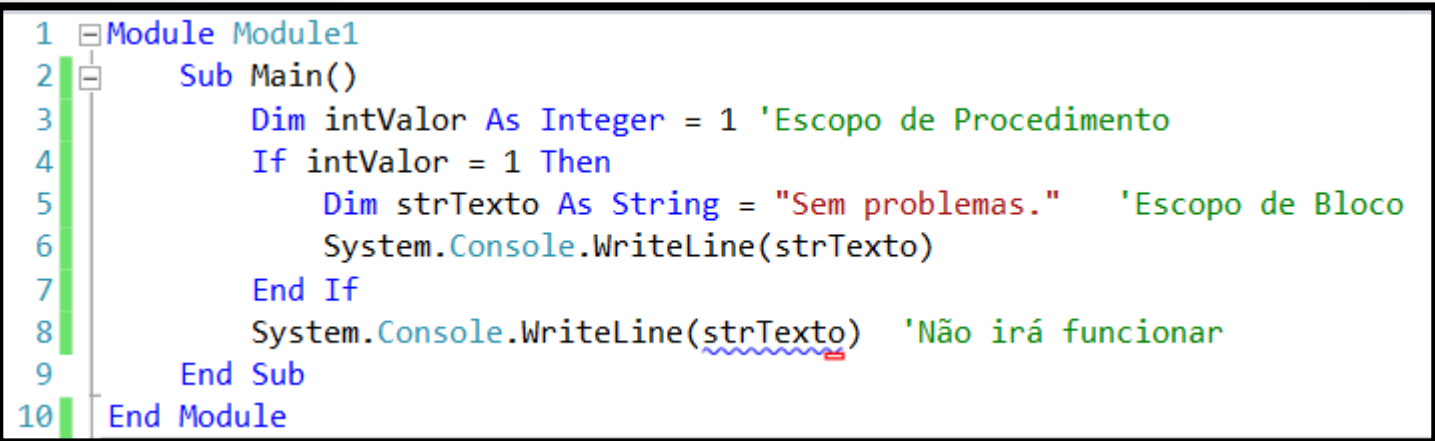

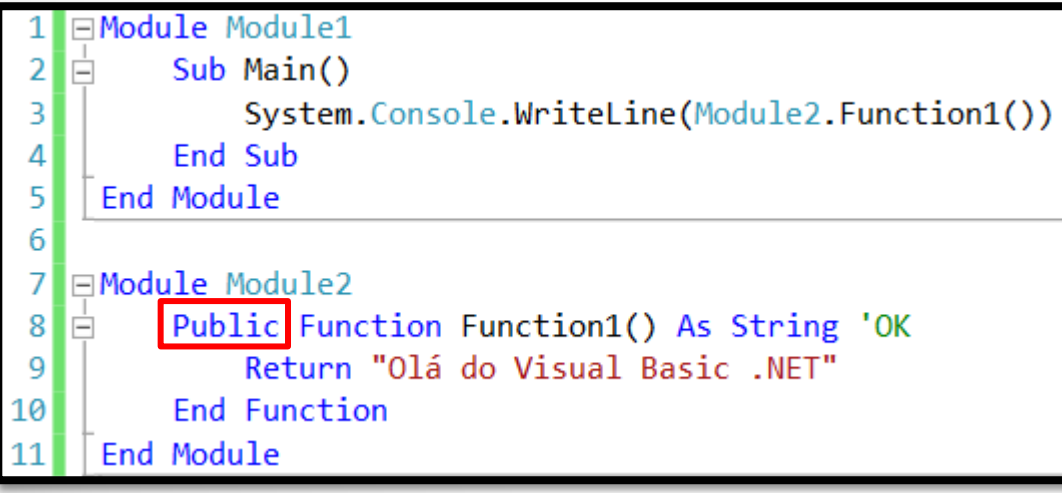

Tente trocar a palavra Public por Private

## **Tratamento de Exceções**

Há duas formas de tratamento de erros em tempo de execução:

- **Estruturada**
- **Não Estruturada**

#### **O que é uma exceção?**

#### **Exceções são erros em tempo de execução.**

Você **PODE** e **DEVE** "capturar" as exceções que ocorrem em seu programa para que elas (as exceções) não levem seu programa a um fim inglório.

Há vários tipos de exceções que podem ser tratadas e a linguagem VB .NET possui um vasto campo de possibilidades para cuidar das mesmas.

## **Tratamento de Exceções**

A tabela abaixo apresenta o nome e a descrição de algumas das exceções mais utilizadas em VB .NET:

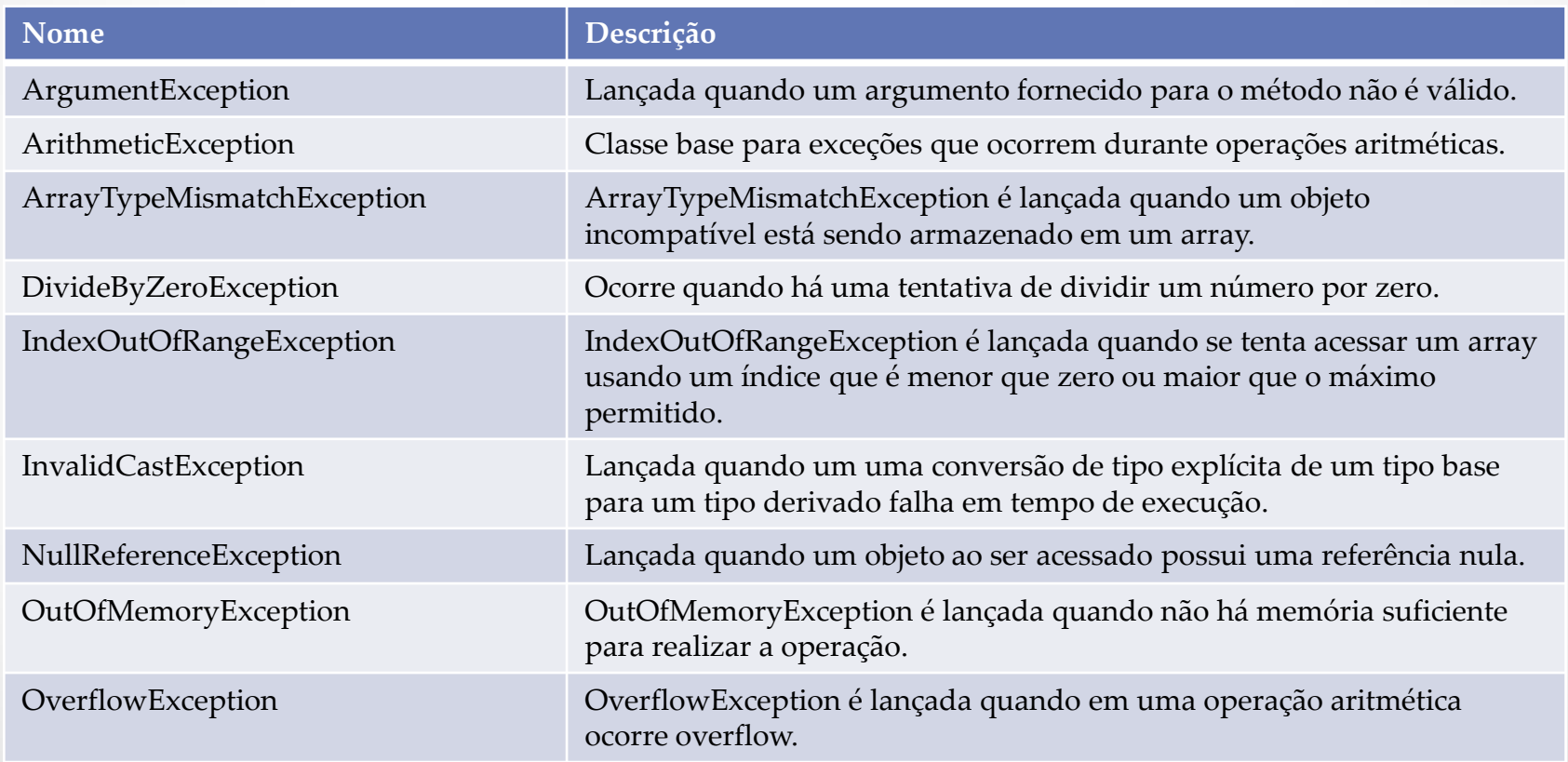

## **Tratamento de Exceções - Não Estruturada**

- Velho mecanismo herdado da versão 6 do VB
- Usa a declaração **On Error GoTo**
- Transfere o controle do programa em caso de exceção
- Envolve a criação de "labels"
- Precisa da palavra **Exit Sub**

#### Visão Geral de Funcionamento:

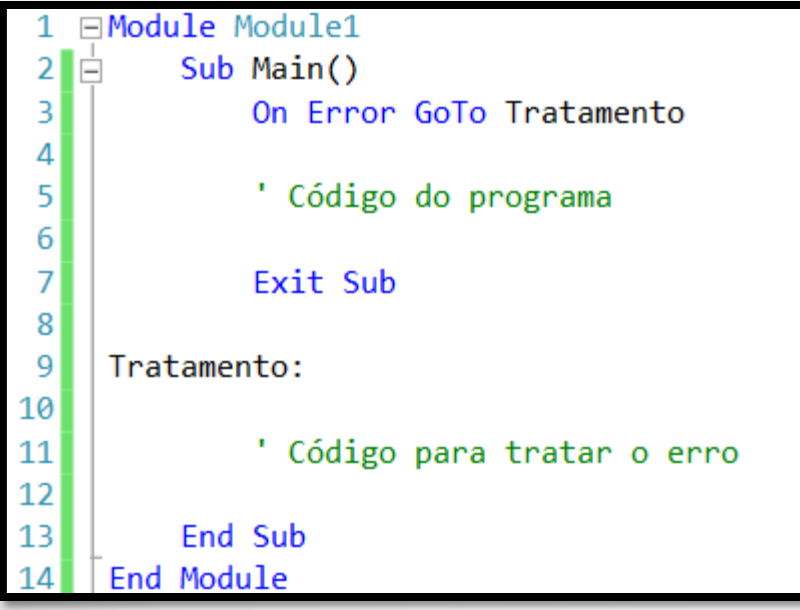

### **Tratamento de Exceções - Não Estruturada**

O programa do exemplo abaixo causa uma exceção. Quando a exceção ocorre o controle do programa é passado para a linha 8. Ele trata o erro e mostra uma mensagem; e usando as palavras **Resume Next** retorna o controle para a linha 6.

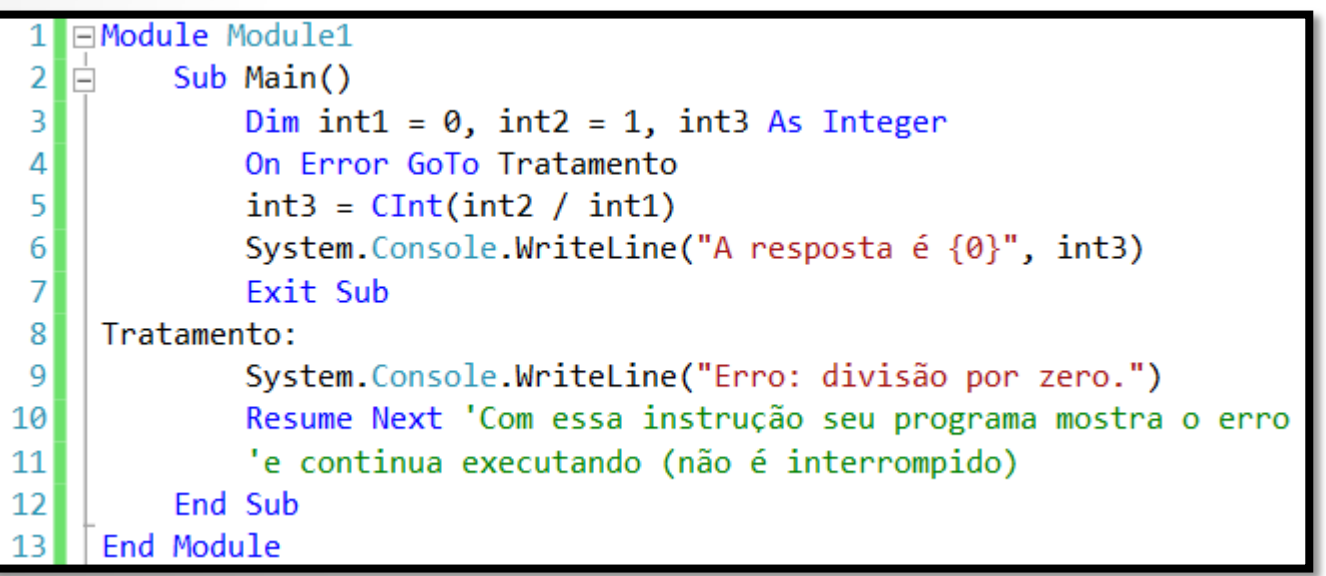

## **Tratamento de Exceções - Estruturada**

- Mecanismo parecido com o de outras linguagens
- Usa a sintaxe **Try...Catch...Finally**
- Precisa da classe **Exception**
- Para cada exceção é necessário um bloco **Catch**

#### Visão Geral de Funcionamento:

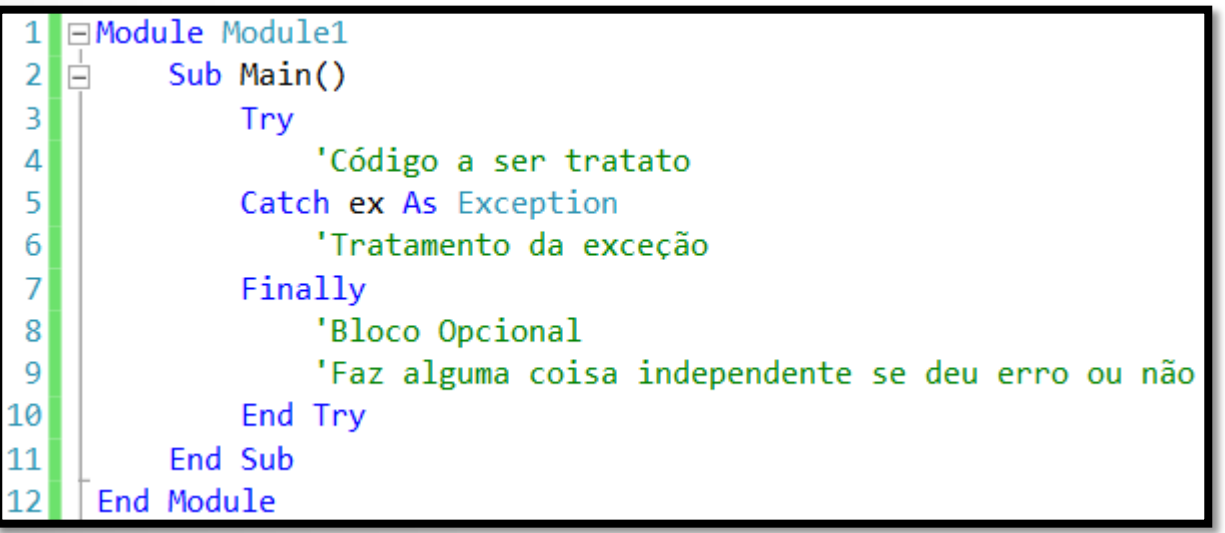

## **Tratamento de Exceções - Estruturada**

O exemplo abaixo causa uma exceção. Quando a exceção ocorre o controle do programa é passado para a linha 8. Ele trata o erro e mostra uma mensagem.

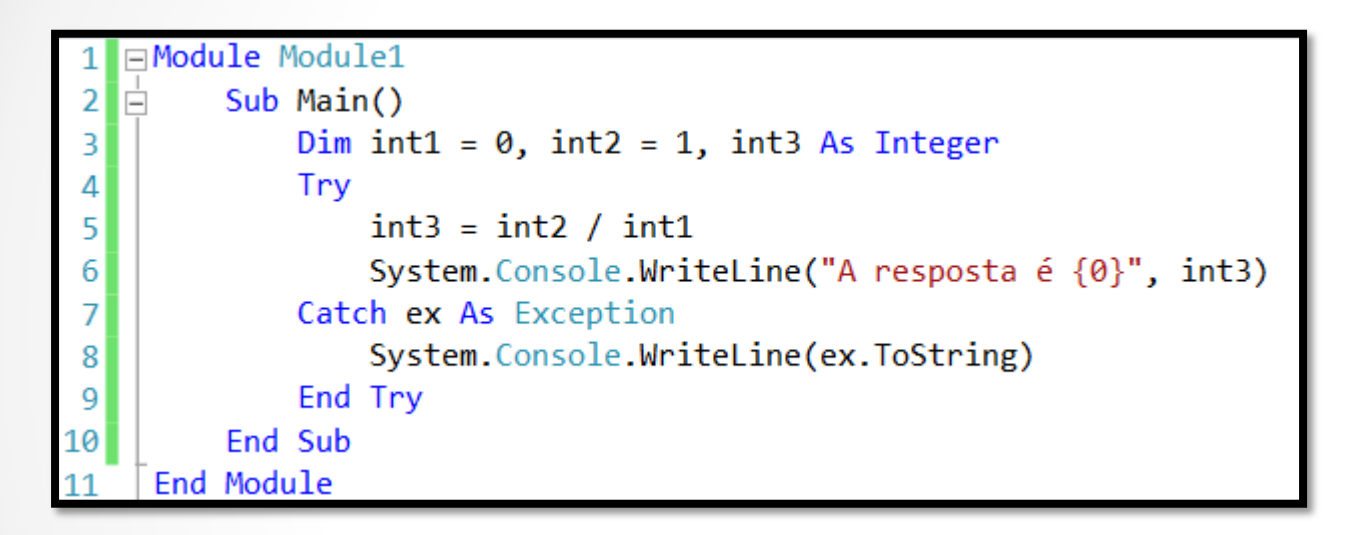

**Dica:** Você pode usar o campo **ex.Message** que contém a seguinte mensagem:

*Arithmetic operation resulted in an overflow.*

## **Comentando seus procedimentos**

De uma forma geral, você deve adicionar um novo comentário quando você declara uma nova e importante variável. Uma boa prática também é aplicar esse método para procedimentos. A tabela abaixo mostra os possíveis elementos que um comentário de procedimento deve ter.

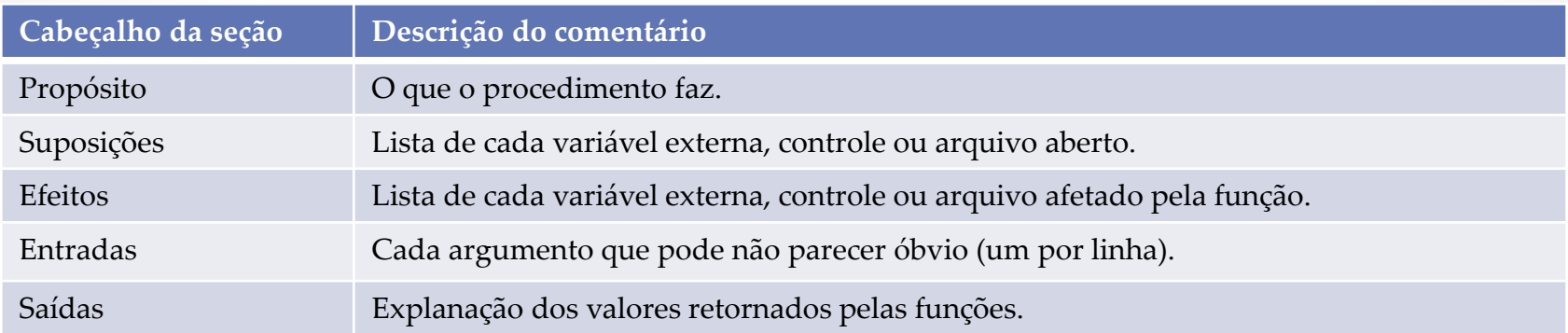

## **Comentando seus procedimentos**

#### Exemplo:

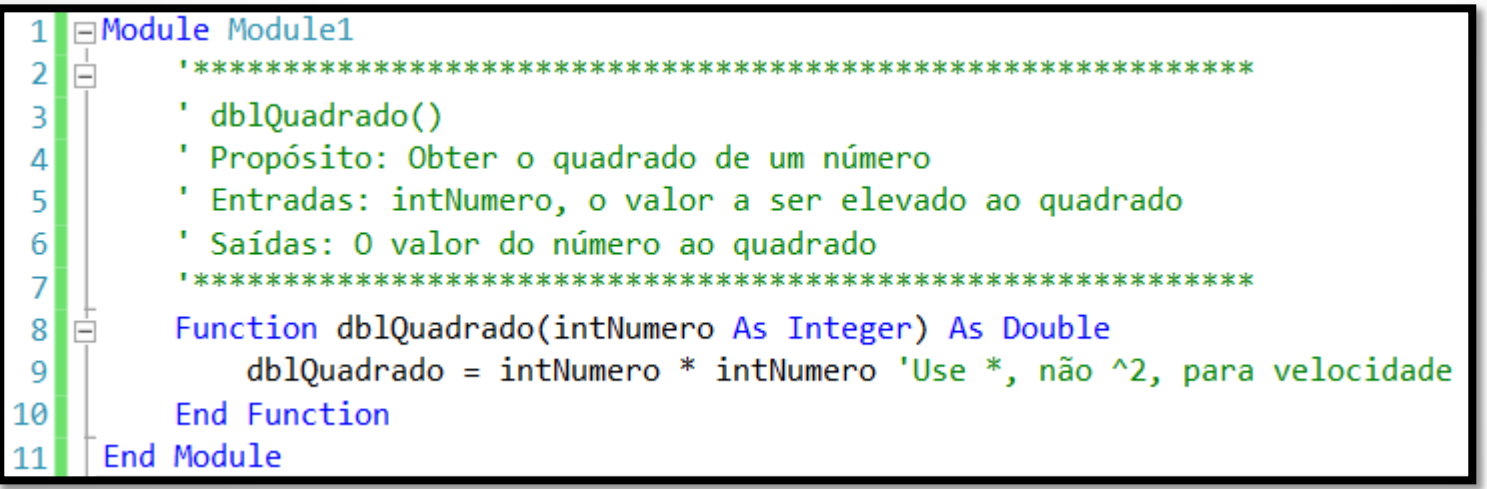

**Dica:** Clicando com o botão direito do mouse em cima de um procedimento e selecionando a opção **Insert Comment** você pode incluir os comentários no padrão do Visual Studio que depois podem ser transformados em um tipo de documentação do sistema.

#### **Passando um número variável de argumentos**

- Usualmente, você não pode chamar um procedimento com mais argumentos que a declaração da mesma permite.

- Quando você quiser um número indefinido de argumentos você pode declarar um array de parâmetros, que permite a um procedimento aceitar um array de valores como um argumento.

- Na definição do procedimento você não precisa especificar o número de elementos do array de parâmetros. O tamanho dele é determinado quando o procedimento é chamado.

- Os argumentos deste tipo são sempre passados usando **ByVal**.
- Todos os argumentos do array devem ser do mesmo tipo de dados.
- Para este fim é usado o elemento **ParamArray**.

### **Passando um número variável de argumentos**

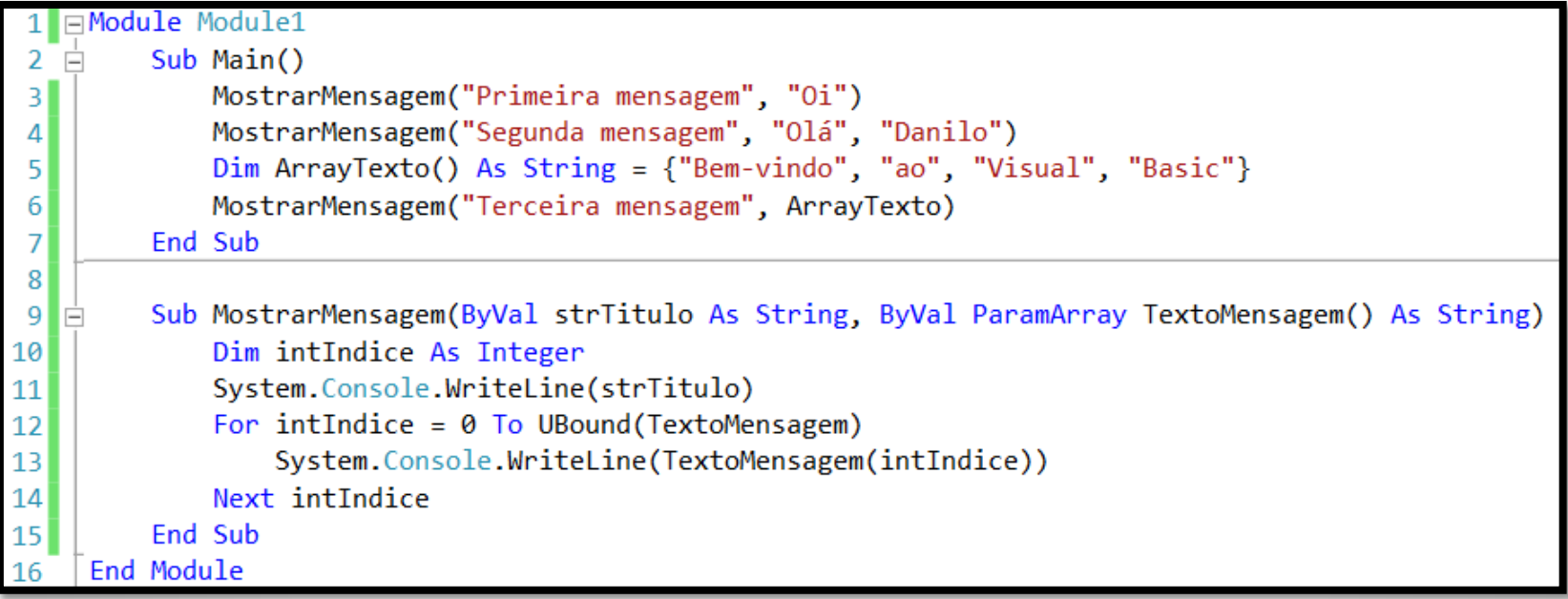

#### **Especificando Argumentos Opcionais**

- Para tornar um argumento de um determinado procedimento "opcional", você deve usar a palavra **Optional** (ela deve ser colocada antes do nome do parâmetro).

- Se você definir um argumento como opcional, todos os parâmetros seguintes devem ser também opcionais e além disso devem possuir um valor padrão (default). Você define um valor padrão usando o operador = mais o valor padrão do argumento.

- Você pode usar a palavra **Nothing** como valor padrão dos argumentos de um procedimento e usando a função **IsNothing** você consegue verificar quais parâmetros opcionais tiveram seus valores informados.

#### **Especificando Argumentos Opcionais**

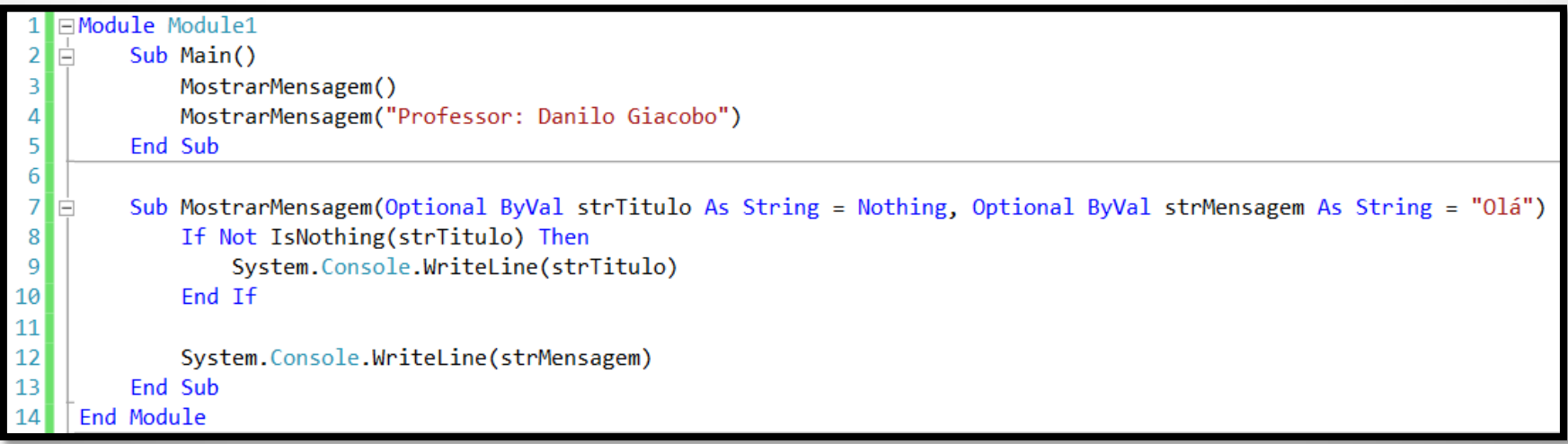

#### **Preservando valores de variáveis em procedimentos**

Veja o seguinte código:

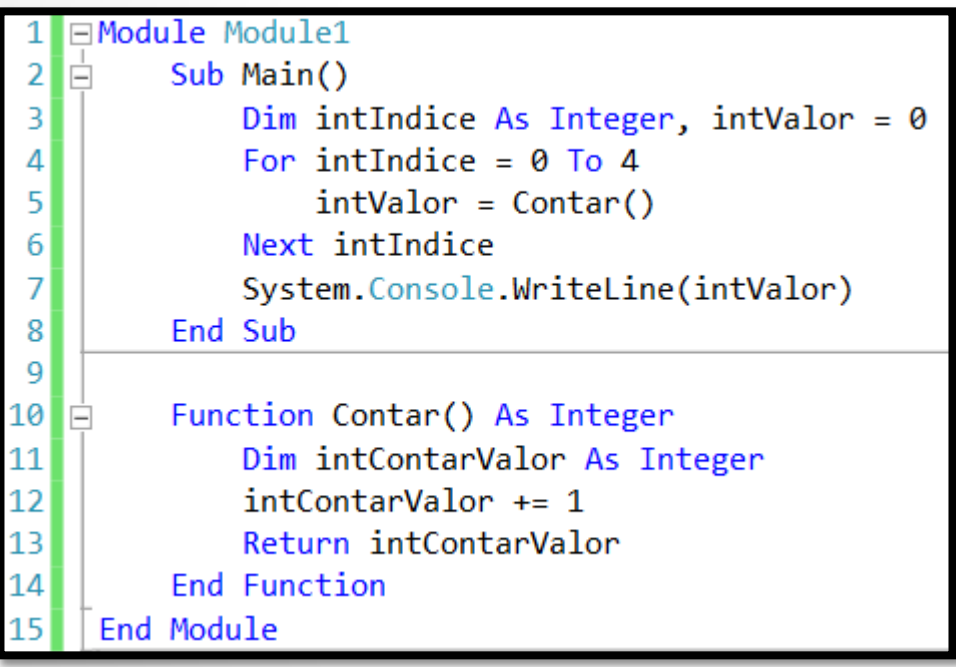

Quando este programa é executado qual é o valor mostrado na tela? **1** ou **5**?

#### **Preservando valores de variáveis em procedimentos**

Veja agora o código corrigido:

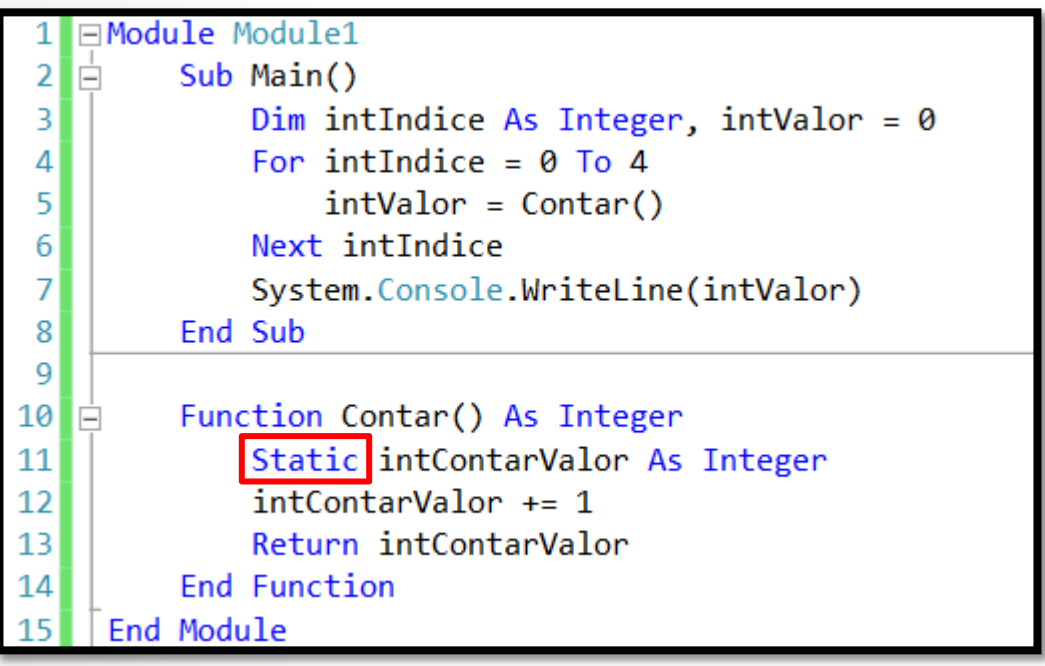

**Dica:** Você poderia declarar a variável **intContarValor** fora da função **Contar()** tornando-a com escopo modular. Essa mudança não é recomendada porque pode causar conflitos entre variáveis de mesmo nome e escopo diferentes.

# **Criando procedimentos delegados**

Veja o seguinte código:

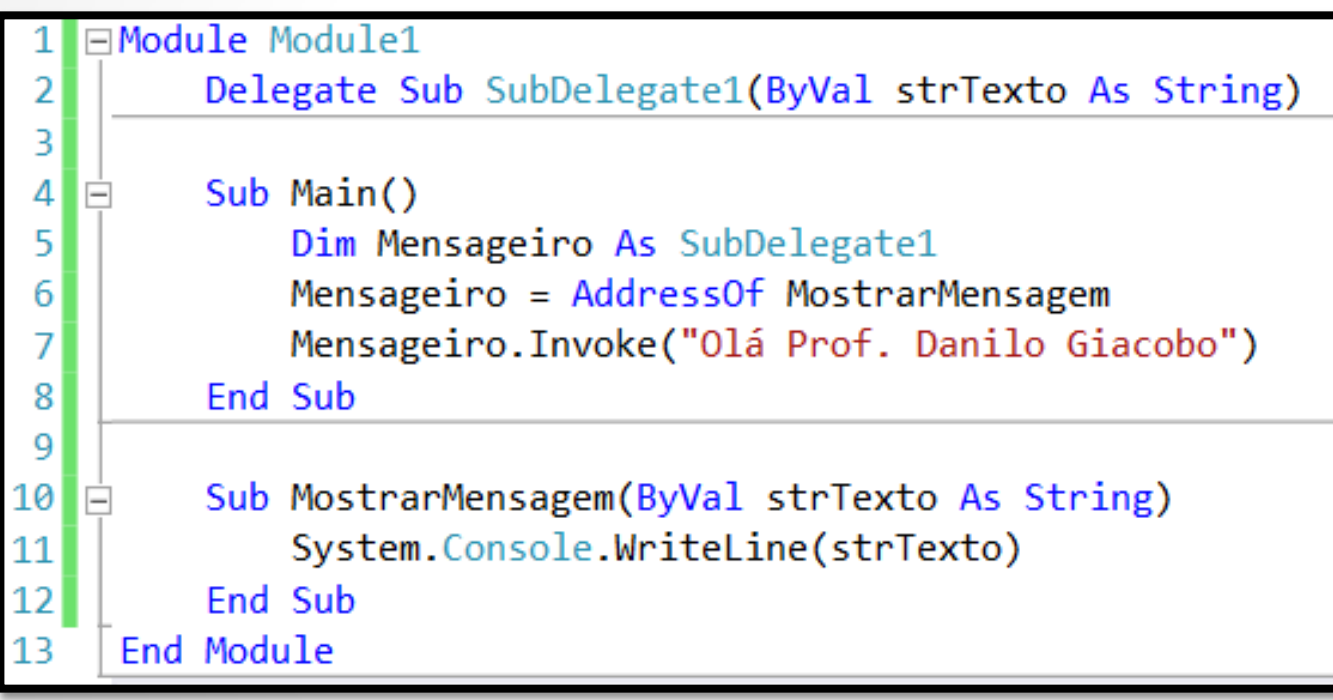

# **Criando propriedades**

Veja o seguinte código:

```
⊟Module Module1
 11
 2\BoxSub Main()
              Module2.Prop1 = "Propriedade 1"3
              System.Console.WriteLine("Prop1 = " & Module2.Prop1)
 41
 5
         End Sub
 6
     End Module
 \overline{7}|8|□Module Module2
 9
         Private strValor As String
10
11Public Property Prop1() As String
   E
12Ė
              Get
13
                  Return strValor
14
              End Get
              Set(value As String)
15<sup>1</sup>E
                  strValor = value16
              End Set
17
18
          End Property
     End Module
19
```
Um objeto em VB .NET tem métodos, campos e *propriedades*.

# **Criando propriedades**

Você pode configurar propriedades de um objeto como um array.

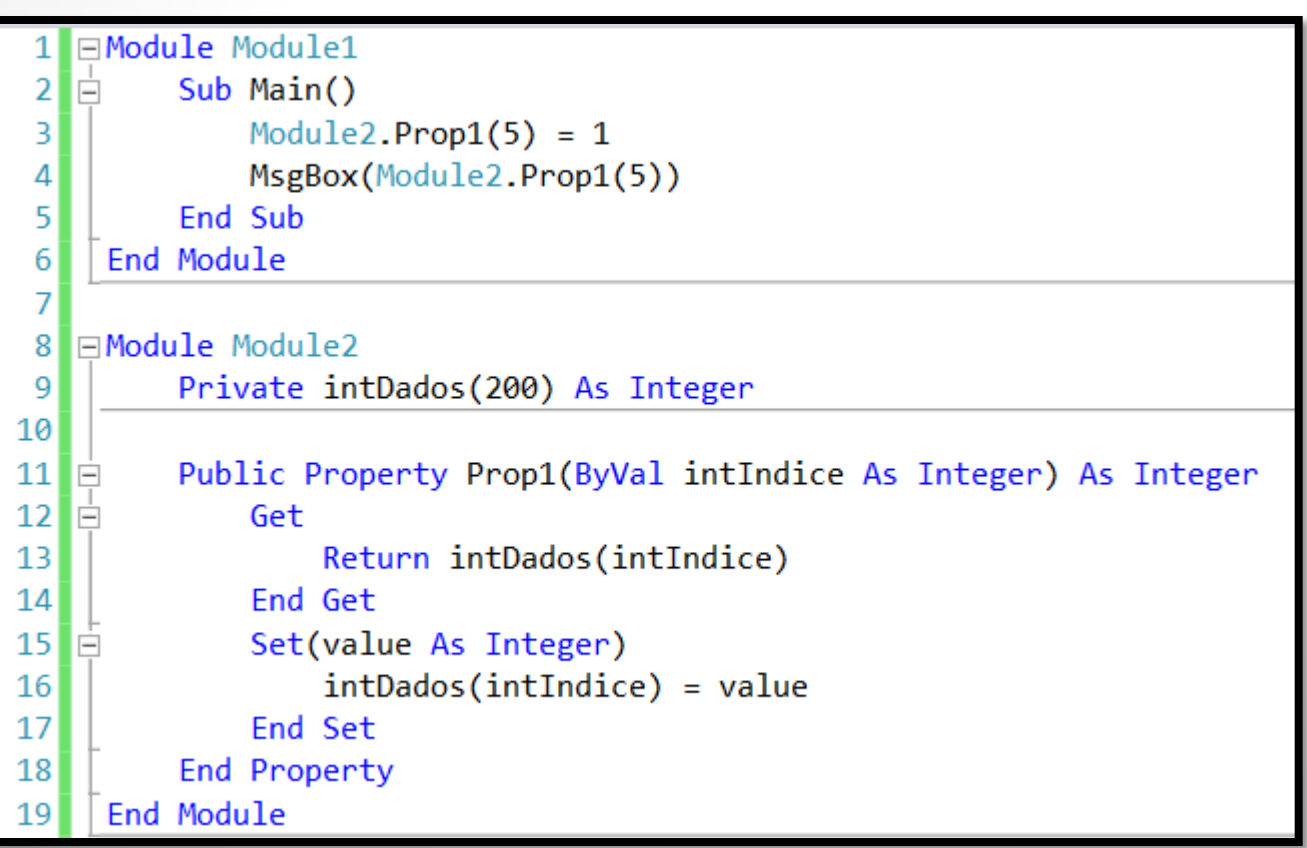

- Sem o tratamento adequado dos erros que podem vir a acontecer no seu código, qualquer exceção que ocorra em seu programa é fatal e o programa irá parar.

- A declaração **On Error GoTo** permite o tratamento da exceção e especifica onde ela será tratada. A sua sintaxe é a seguinte:

**On Error** { **GoTo** [ *line* | *0* | *1* ] | **Resume Next** }

```
∃Module Module1
          Sub Main()
 2
 \overline{3}Dim intNumero1 As Integer = 1000000000
 \overline{4}Dim intNumero2 As Integer = 1000000000
 5
 6
              Dim intMult As Integer
 \overline{7}8
              On Error GoTo Excecao
 9
              intMult = intNumbero1 * intNumbero2System.Console.WriteLine("\{0\} * \{1\} = \{2\}.", intNumero1, intNumero2, intMult)
10
11
              Exit Sub
12
13
     Excecao:
              System.Console.WriteLine("Erro: 0 tipo de dados Integer não suporta esta operação.")
14
15
          End Sub
     End Module
```
Você pode também tratar exceções específicas de formas diferentes dependendo de qual ocorreu por meio da propriedade **Number** do objeto **Err**.

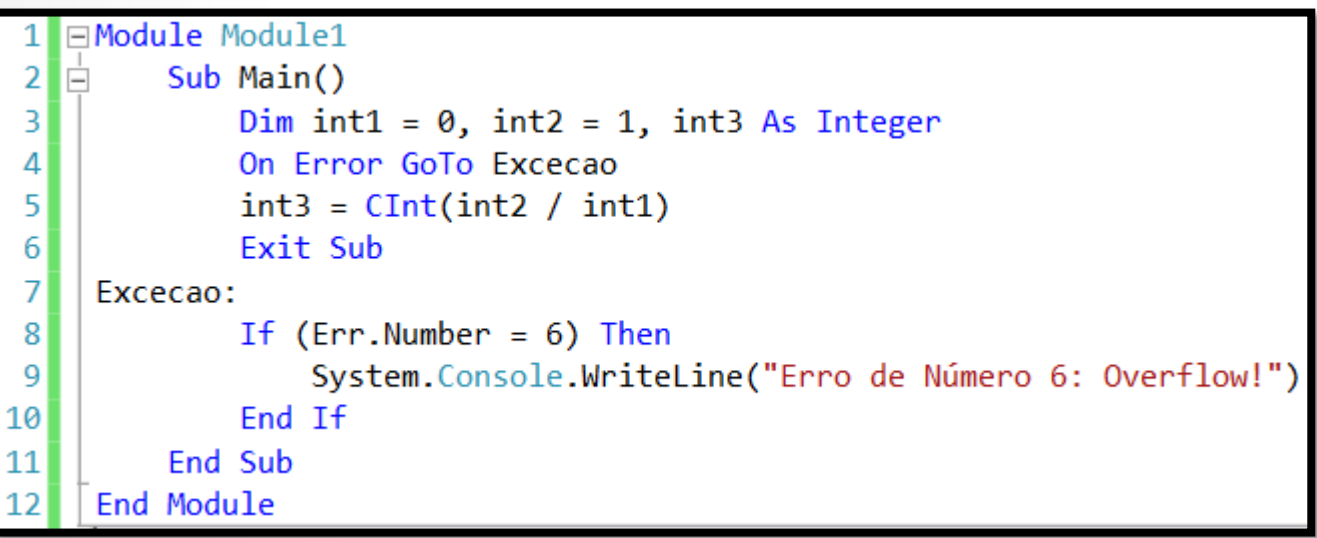

Outra maneira de verificar qual exceção foi capturada é usar as palavras **TypeOf** e **Is** em uma declaração **If** para testar a classe da exceção.

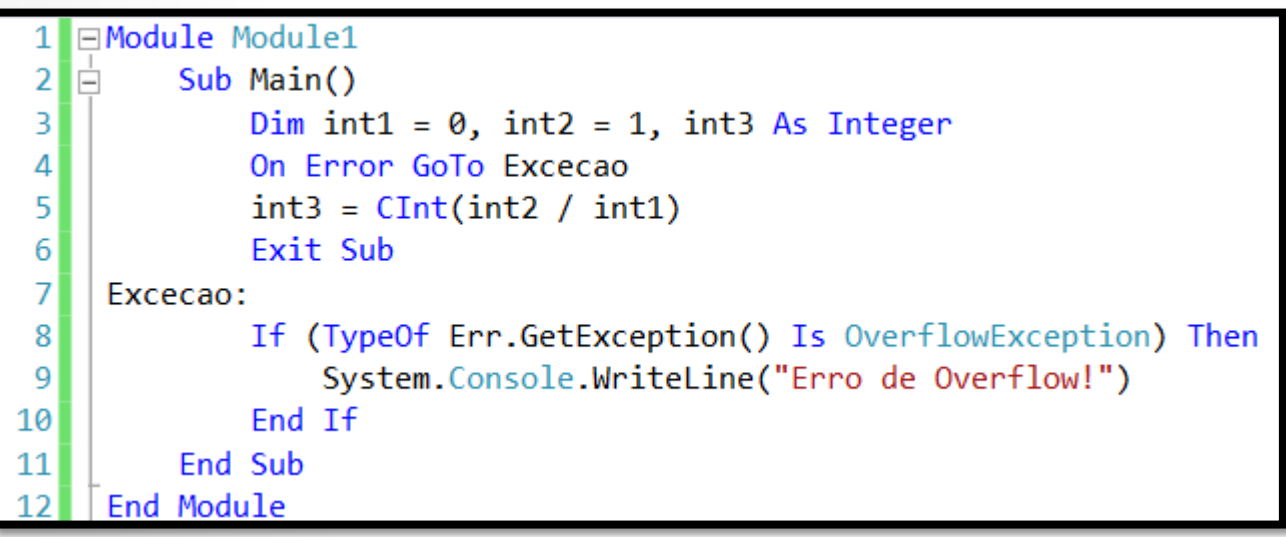

A grande estrela do tratamento de exceção não estruturada é a declaração **Resume** que permite que o programa termine a sua execução mesmo que uma exceção tenha ocorrido.

Exemplo (com Resume Next):

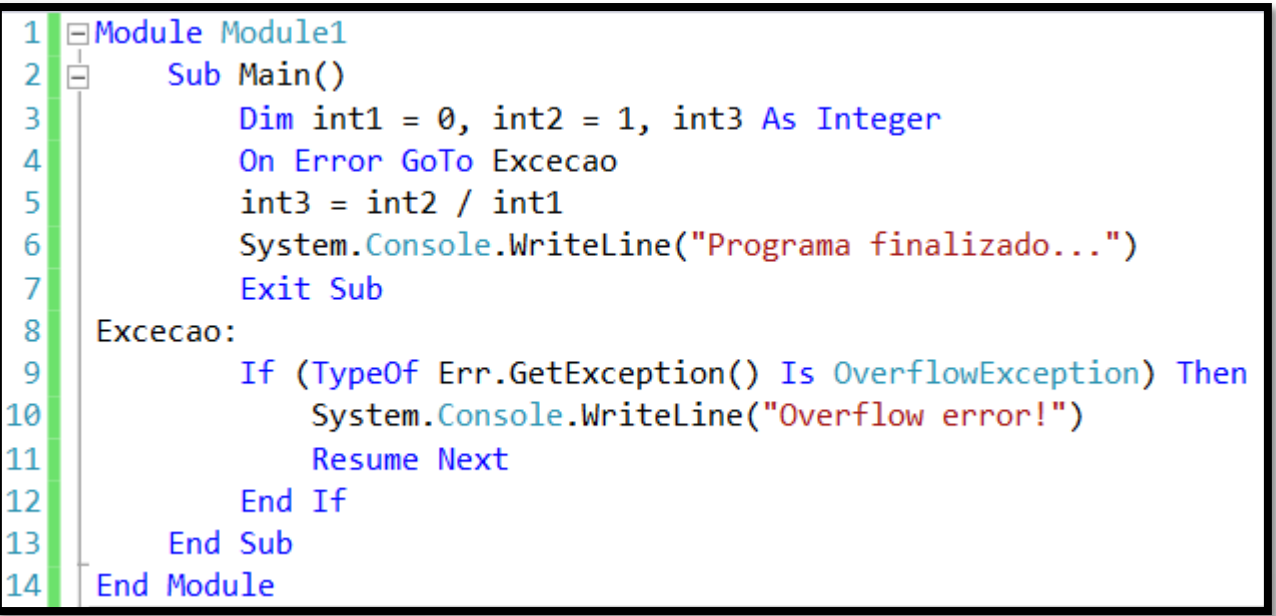

A declaração **Resume** *Line* define uma linha do código para onde o código continuará executando depois que uma exceção ocorrer.

Exemplo (com Resume Line):

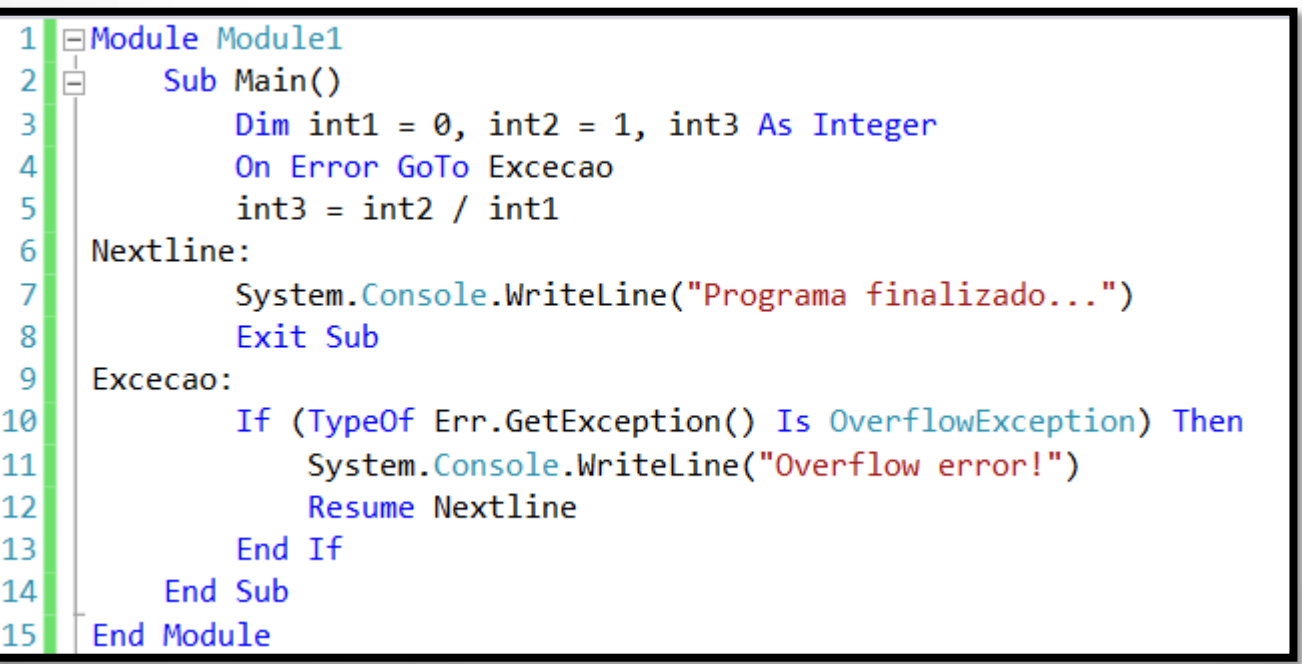

Para informações detalhadas sobre exceções, você pode usar as propriedades **Number** e **Description** do objeto **Err**.

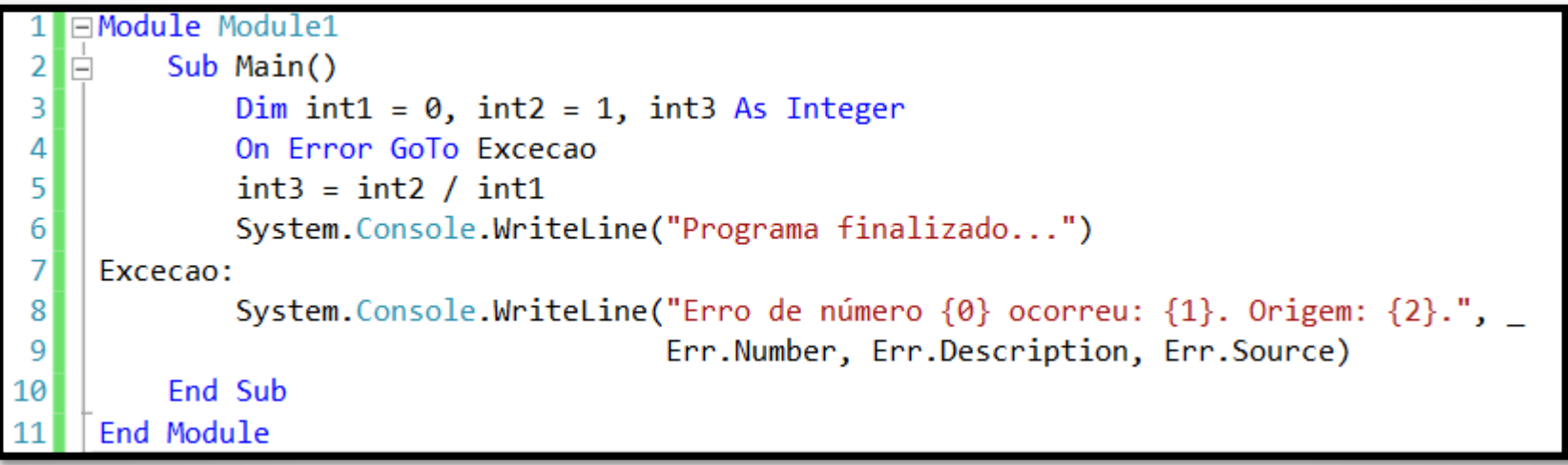

## **Referências Bibliográficas**

 HOLZNER, Steven. **Visual basic.NET: black book**. Arizona: Coriolis Group Books, 2002. xxxviii, 1144 p ISBN 1-57610-835-X.